# **v1.27\_ Prometheus Grafana**

```
\bullet\bullet Node_Exporter
                        Node_Exporter 
                        Node-Exporter
```
- **•** [Prometheus Grafana](#page-2-0)
- 

SoftWLC Prometheus. Grafana.

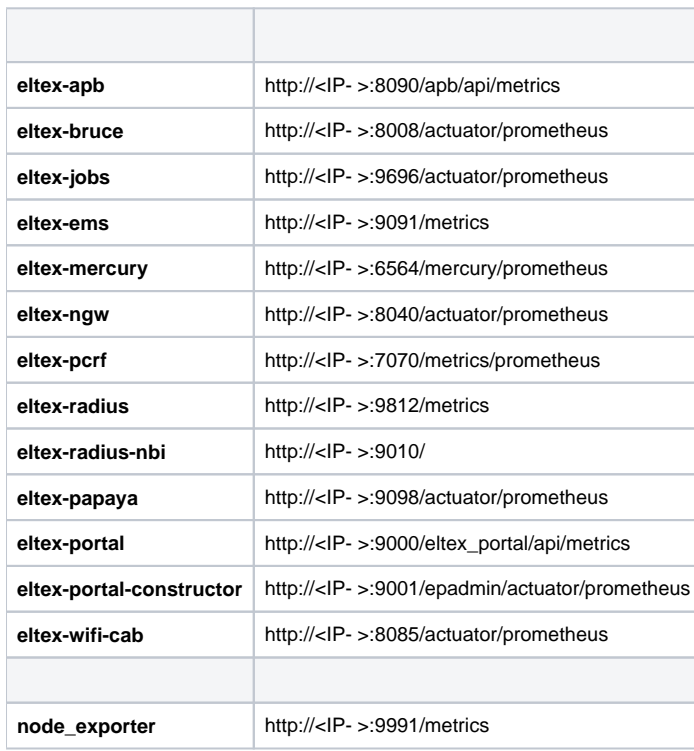

<span id="page-0-0"></span>, SoftWLC **node\_exporter**.

, **4Gb RAM, 1 CPU, 100Gb HDD**.

docker, docker-compose.

## <span id="page-0-1"></span>Node\_Exporter

Node-Exporter .

, SoftWLC .

### <span id="page-0-2"></span> **Node\_Exporter**

, , 9991.

:

sudo mkdir /opt/node\_exporter/

docker-compose.yml:

version: '3.4' services: node-exporter: container\_name: node\_exporter image: prom/node-exporter:v1.3.1 ports: - "9991:9100" volumes: - /proc:/host/proc:ro - /sys:/host/sys:ro - /:/rootfs:ro command: - '--path.procfs=/host/proc' - '--path.rootfs=/rootfs' - '--path.sysfs=/host/sys' - '--collector.filesystem.mount-points-exclude=^/(sys|proc|dev|host|etc)(\$\$|/)' restart: unless-stopped

:

sudo docker-compose up -d

### <span id="page-1-0"></span> **Node-Exporter**

[node\\_exporter-1.6.1.linux-amd64.tar.gz](http://archive.eltex-co.ru/wireless/help/softwlc-latest/node_exporter-1.6.1.linux-amd64.tar.gz)

```
wget http://archive.eltex-co.ru/wireless/help/softwlc-latest/node_exporter-1.6.1.linux-amd64.tar.gz
```
:

sudo mkdir /opt/node\_exporter/

:

sudo tar xvzf node\_exporter-1.3.1.linux-amd64.tar.gz -C /opt/node\_exporter/

:

sudo ln -s /opt/node\_exporter/node\_exporter-1.3.1.linux-amd64 /opt/node\_exporter/run

:

sudo useradd -rs /bin/false node\_exporter

:

sudo vim /etc/systemd/system/node\_exporter.service

/etc/systemd/system/node\_exporter.service

### [Unit]

Description=Node Exporter After=networki-online.target

[Service]

EnvironmentFile=-/etc/sysconfig/node\_exporter WorkingDirectory=/opt/node\_exporter/run ExecStart=/opt/node\_exporter/run/node\_exporter --web.listen-address=:9991 Restart=on-abort RestartSec=60 User=node\_exporter Group=node\_exporter Type=simple

[Install] WantedBy=multi-user.target

### systemd:

sudo systemctl daemon-reload

:

sudo systemctl start node\_exporter

:

sudo systemctl enable node\_exporter

### :

```
sudo systemctl status node_exporter
 node_exporter.service - Node Exporter
   Loaded: loaded (/etc/systemd/system/node_exporter.service; enabled; vendor preset: enabled)
   Active: active (running) since Wed 2022-04-06 13:42:32 +07; 1min 25s ago
Main PID: 28664 (node exporter)
    Tasks: 4 (limit: 4915)
   CGroup: /system.slice/node_exporter.service
            28664 /opt/node_exporter/run/node_exporter --web.listen-address=:9991
```
# <span id="page-2-0"></span>Prometheus Grafana

. docker docker-compose.

```
 : softwlc-monitoring.zip
```
,

wget http://archive.eltex-co.ru/wireless/help/softwlc-latest/softwlc-monitoring.zip

 $\sim$  :

sudo tar xvzf softwlc-monitoring.tar.gz -C /opt

, "root":

chown -v root:root /opt/softwlc-monitoring/ chhow -Rv root:root /opt/softwlc-monitoring/

```
chmod -Rv 664 /opt/softwlc-monitoring/
chmod -v 755 /opt/softwlc-monitoring/
chmod -v 755 /opt/softwlc-monitoring/prometheus/
chmod -v 755 /opt/softwlc-monitoring/grafana/
chmod -v 755 /opt/softwlc-monitoring/grafana/provisioning/datasources/
chmod -v 755 /opt/softwlc-monitoring/grafana/provisioning/dashboards/
```
"/opt/softwlc-monitoring/prometheus/prometheus.yml", :

### **prometheus.yml**

:

scrape\_configs: - job\_name: 'EMS' metrics\_path: '/' scrape\_interval: 5s static\_configs: - targets: ['softwlc.eltex.loc:9091'] - job\_name: 'APB' metrics\_path: '/apb/api/metrics' scrape\_interval: 5s static configs: - targets: ['softwlc.eltex.loc:8090'] - job\_name: 'Mercury' metrics\_path: '/mercury/prometheus' scrape\_interval: 5s static configs: - targets: ['softwlc.eltex.loc:6564'] - job\_name: 'Portal' metrics\_path: '/eltex\_portal/api/metrics' scrape\_interval: 5s static\_configs: - targets: ['softwlc.eltex.loc:9000'] - job\_name: 'NBI' metrics\_path: '/' scrape\_interval: 5s static configs: - targets: ['softwlc.eltex.loc:9010'] - job\_name: 'System' scrape\_interval: 5s static\_configs: - targets: ['softwlc.eltex.loc:9991'] - job\_name: 'NGW' metrics\_path: '/actuator/prometheus' scrape\_interval: 5s static\_configs: - targets: ['softwlc.eltex.loc:8040'] - job\_name: 'PCRF' metrics\_path: '/metrics/prometheus' scrape\_interval: 5s static configs: - targets: [ 'softwlc.eltex.loc:7070' ] - job\_name: 'Papaya' metrics\_path: '/actuator/prometheus' scrape\_interval: 5s static\_configs: - targets: [ 'softwlc.eltex.loc:9098' ] - job\_name: 'RADIUS' metrics\_path: '/metrics' scrape\_interval: 5s static configs: - targets: [ 'softwlc.eltex.loc:9812' ] - job\_name: 'bruce' metrics\_path: '/actuator/prometheus' scrape\_interval: 5s static\_configs: - targets: [ 'softwlc.eltex.loc:8008' ] - job\_name: 'WiFi-Cab' metrics\_path: '/actuator/prometheus' scrape\_interval: 5s static configs: - targets: [ 'softwlc.eltex.loc:8085' ] - job\_name: 'Portal Constructor' metrics path: '/epadmin/actuator/prometheus' scrape\_interval: 5s static configs: - targets: [ 'softwlc.eltex.loc:9001' ] - job\_name: 'jobs' metrics\_path: '/actuator/prometheus' scrape\_interval: 5s static\_configs: - targets: [ 'softwlc.eltex.loc:9696' ]

Node-Exporter, :

### **prometheus.yml ()**

```
#Node-SoftWLC
```

```
 - job_name: 'Node-SoftWLC' 
  scrape_interval: 5s
```
- static\_configs:
	- targets: ['<IP- >:9991']

, prometheus.yml, TCP, !

:

sudo docker-compose up -d

### :

### Prometheus:

http://<IP- >:9990

### Grafana:

:

http://<IP- >:3000

Grafana / ( admin / admin):

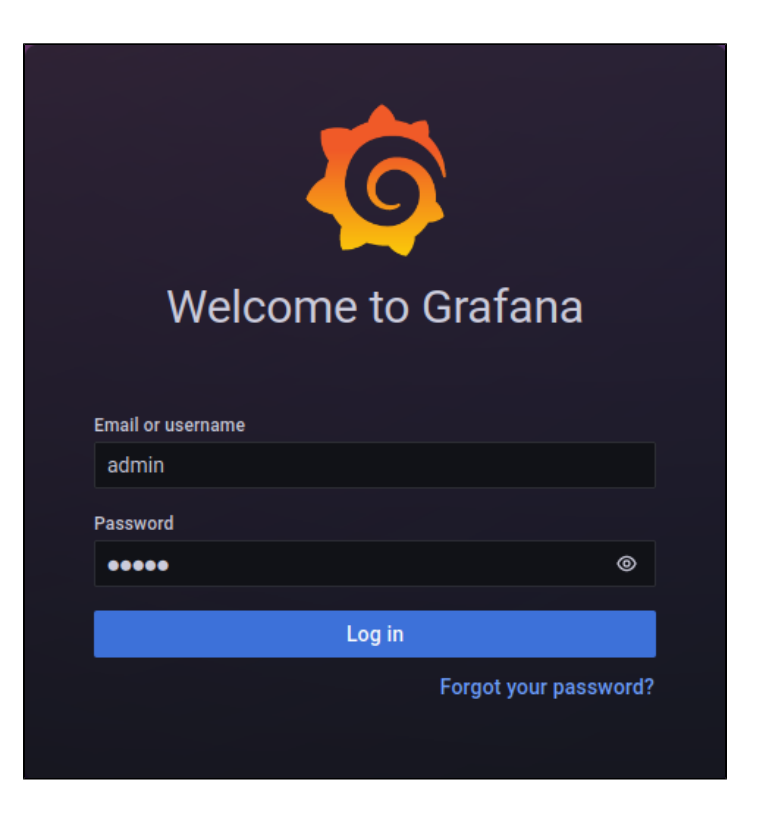

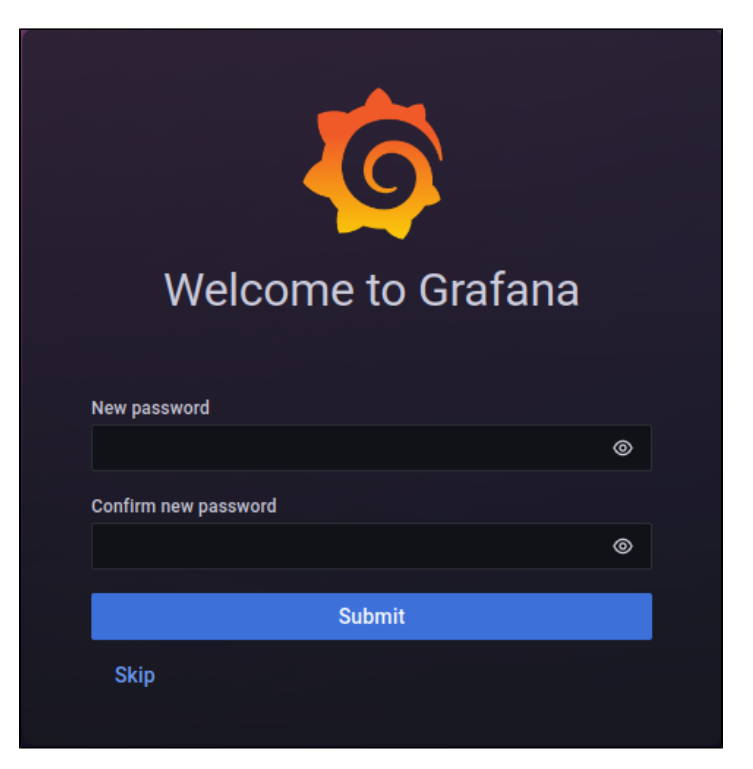

"Skip", , .

Grafana.

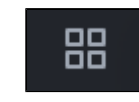

"Manage".

:

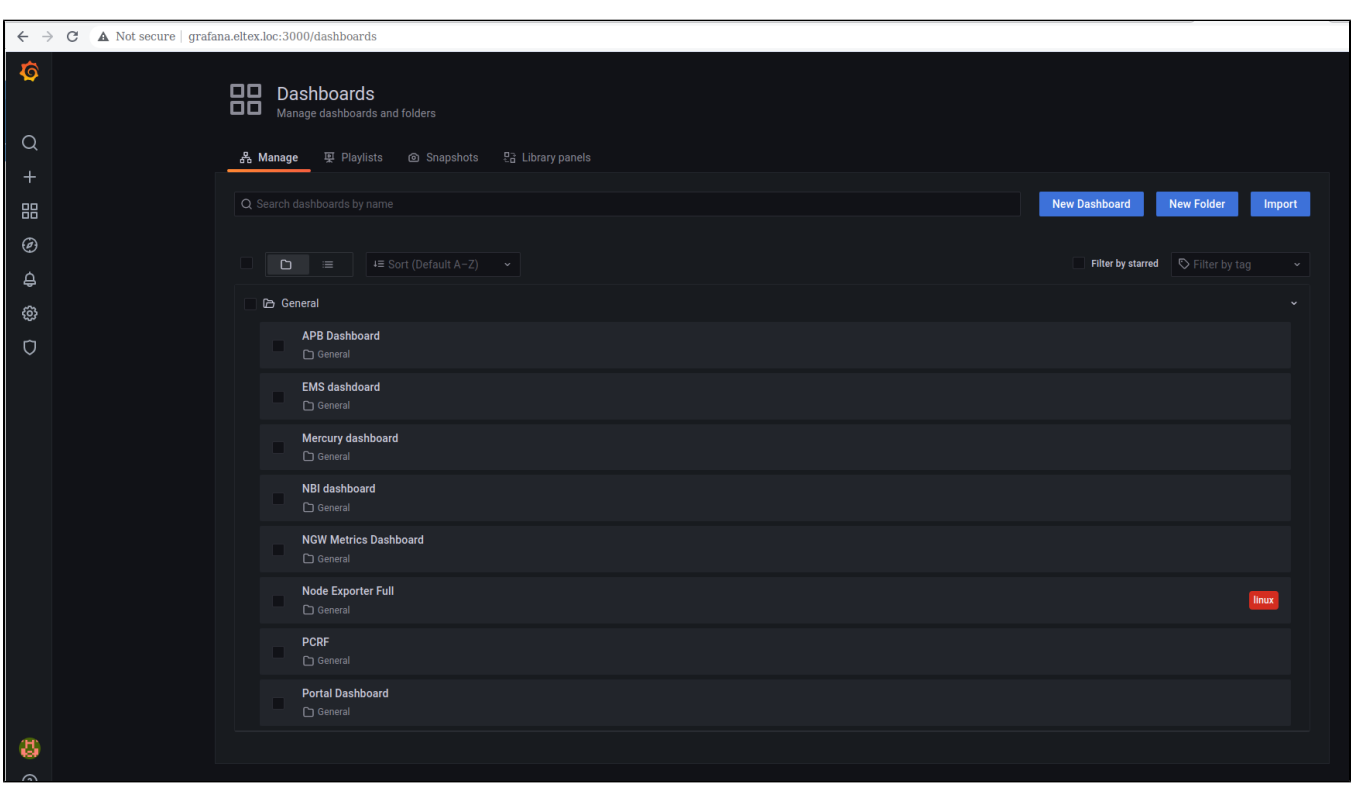

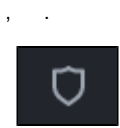

"New user". : "Name", "Username", "Password" "Create user". . .

Prometheus: <https://prometheus.io/>

Grafana:<https://grafana.com/>